# **A short list of the most useful R commands**

A summary of the most important commands with minimal examples. See the relevant part of the <u>guide</u> for better examples. For all of these commands, using the help(function) or ? function is the<br>most useful source of infor

See the R-reference card by Tom Short for a much more complete list.

### **Input and display**

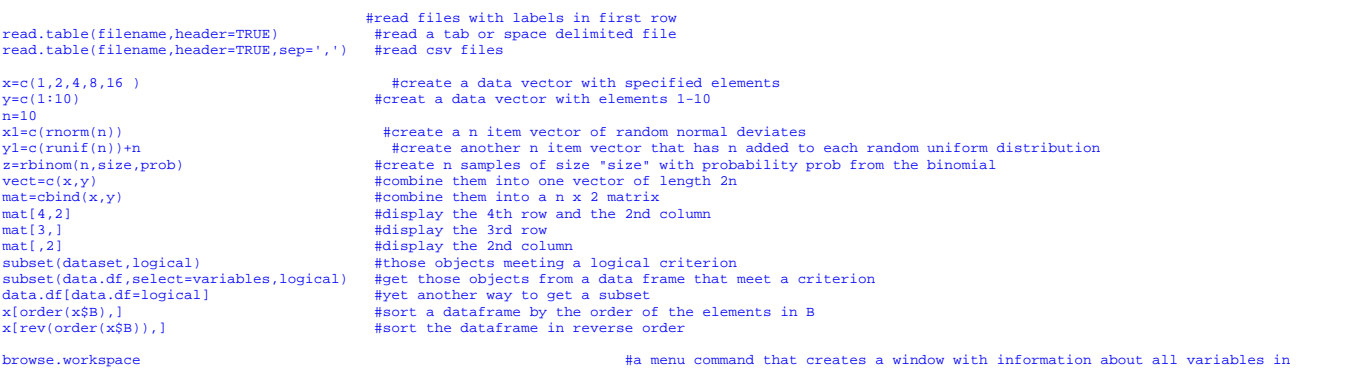

### **moving around**

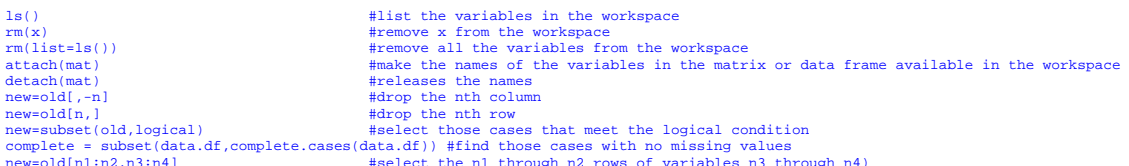

#### **distributions**

beta(a, b) gamma(x) choose(n, k) factorial(x) dnorm(x, mean=0, sd=1, log = FALSE) #normal distribution pnorm(q, mean=0, sd=1, lower.tail = TRUE, log.p = FALSE) qnorm(p, mean=0, sd=1,<br>lower.tail = TRUE, log.p = FALSE) morm(

### **data manipulation**

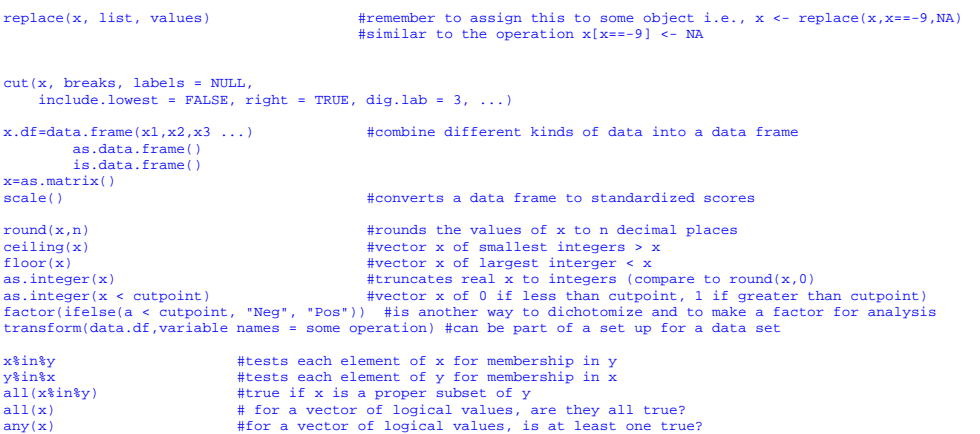

#### **Statistics and transformations**

max()<br>median()<br>median()<br>median()<br>sum()<br>sum()<br>sum()<br>and() #tomdoces the variance covariance matrix<br>mad() #(median deviation)<br>med() #fundian deviation)<br>fivenum() #Tukey fivenumbers min, lowerhinge, median, upper hinge, max<br>t

cor(x,y,use="pair") #correlation matrix for pairwise complete data, use="complete" for complete cases

aov(x~y,data=datafile) #where x and y can be matrices aov.ex1 = aov(DV~IV,data=data.ex1) #do the analysis of variance or aov.ex2 = aov(DV~IV1\*IV21,data=data.ex2) #do a two way analysis of variance

```
summary(aov.ex1)<br>print(model.tables(aov.ex1,"means"),digits=3) #report the means and the number of subjects/cell<br>boxplot(DV~IV,data=data.ex1) #graphical summary appears in graphics window
  lm(x~y,data=dataset) #basic linear model where x and y can be matrices (see plot.lm for plotting options) 
  t.test(x,g) 
 pairwise.t.test(x,g) 
 power.anova.test(groups = NULL, n = NULL, between.var = NULL,<br>within.var = NULL, sig.level = 0.05, power = NULL, delta = NULL, sig.level = 0.05,<br>power.t.test(n = NULL, delta = NULL, sd = 1, sig.level = 0.05,<br>power = NULL, 
More statistics: Regression and Linear model
                                                            #Y and X can be matrices
 lm(Y~X1+X2) 
lm(Y~X|W) 
 solve(A,B) #inverse of A * B - used for linear regression 
solve(A) #inverse of A 
50110(1)princomp() 
Useful additional commands
             colSums (x, na.rm = FALSE, dims = 1) rowSums (x, na.rm = FALSE, dims = 1) 
 colMeans(x, na.rm = FALSE, dims = 1) 
 rowMeans(x, na.rm = FALSE, dims = 1) 
  rowsum(x, group, reorder = TRUE, ...) #finds row sums for each level of a grouping variable 
 apply(X, MARGIN, FUN, ...) #applies the function (FUN) to either rows (1) or columns (2) on object X 
 \text{apply}(x,1,\text{min}) \qquad #finds the minimum for each row
 apply(x,2,max) #finds the maximum for each column * and # another way to find which column has the maximum value for each row
  which.min(x) 
 which.max(x) 
                                                                         #tells the row with the minimum value for every column
Graphics 
 par(mfrow-c(nrow, mcol)) = #number of rows and columns to graph<br>par(ask=TRUE) = #ask for user input before drawing a new graph<br>par(omi=c(0,0,1,0)) = #set the size of the outer margins<br>mtext("some global title",3,outer=TRUE
boxplot(x,main="title") #boxplot (box and whiskers) 
title( "some title") \qquad #add a title to the first graph
hist() #histogram
plot() 
 plot(x,y,xlim=range(-1,1),ylim=range(-1,1),main=title)<br>par(mfrow=c(1,1)) #change the graph window back to one figure<br>symb=c(19,25,3,23)<br>colors=c("black","red","green","blue")<br>charact=c("S","T","N","H")<br>plot(PA,NAF,pch=symb
curve() 
abline(a, b)abline(a, b, untf = FALSE, ...)<br>
abline(n=, untf = FALSE, ...)<br>
abline(v=, untf = FALSE, ...)<br>
abline(coef=, untf = FALSE, ...)<br>
abline(reg=, untf = FALSE, ...)
identify() 
  plot(eatar,eanta,xlim=range(-1,1),ylim=range(-1,1),main=title) 
 identify(eatar,eanta,labels=labels(energysR[,1]) ) #dynamically puts names on the plots 
locate() 
 legend() 
pairs() #SPLOM (scatter plot Matrix) 
pairs.panels () #SPLOM on lower off diagonal, histograms on diagonal, correlations on diagonal 
 #not standard R, but uses a function found in useful.r 
 matplot () 
biplot ()) 
                                                               #plot the frequencies of levels in x
x= recordPlot() x= #save the current plot device output in the object x replayPlot(x) x= #replot object x
 % replayPlot(x) = #replot object x<br>dev.control = #warious control functions for printing/saving graphic files<br>pdf(height=6, width=6) = #create a pdf file for output<br>dev.of() = #create a pdf file created with pdf<br>layout(mat
 layout(rbind(c(1, 1, 2, 2, 3, 3),<br>
for (i in 1:5) {<br>
for (i in 1:5) {<br>
plot(i, type="n")<br>
text(1, i, paste("Plot", i), cex=4)<br>
}
Distributions
To generate random samples from a variety of distributions
```
runif(n,lower,upper) rnorm(n,mean,sd) rbinom(n,size,p) sample(x, size, replace = FALSE, prob = NULL) #samples with or without replacement

## **Working with Dates**

date <-strptime(as.character(date), "\\text{\at}\} \text{\at}} #change the date field to a internal form for time #see ?formats and ?POSIXlt

as.Date<br>month= months(date) # see also weekdays, Julian

Additional functions that I have created because I needed some specific operation may be included in the workspace by issuing the source command:

 $\texttt{source}(\texttt{http://personality-project.org/r/useful.r})$ 

These functions include:

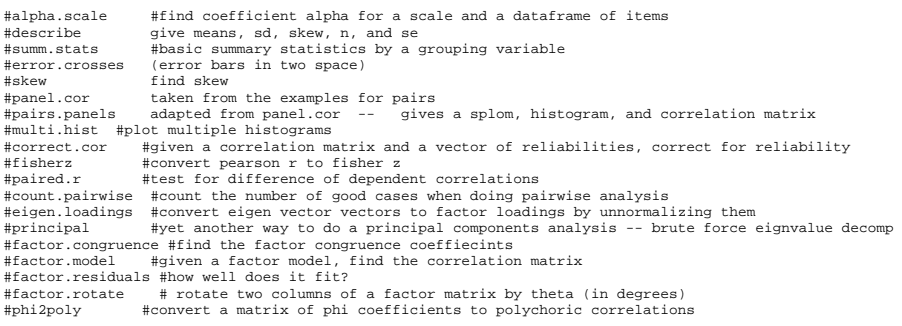

part of a <u>short guide to R</u><br>Version of February 20, 2005<br><u>William Revelle</u><br>Department of Psychology western University